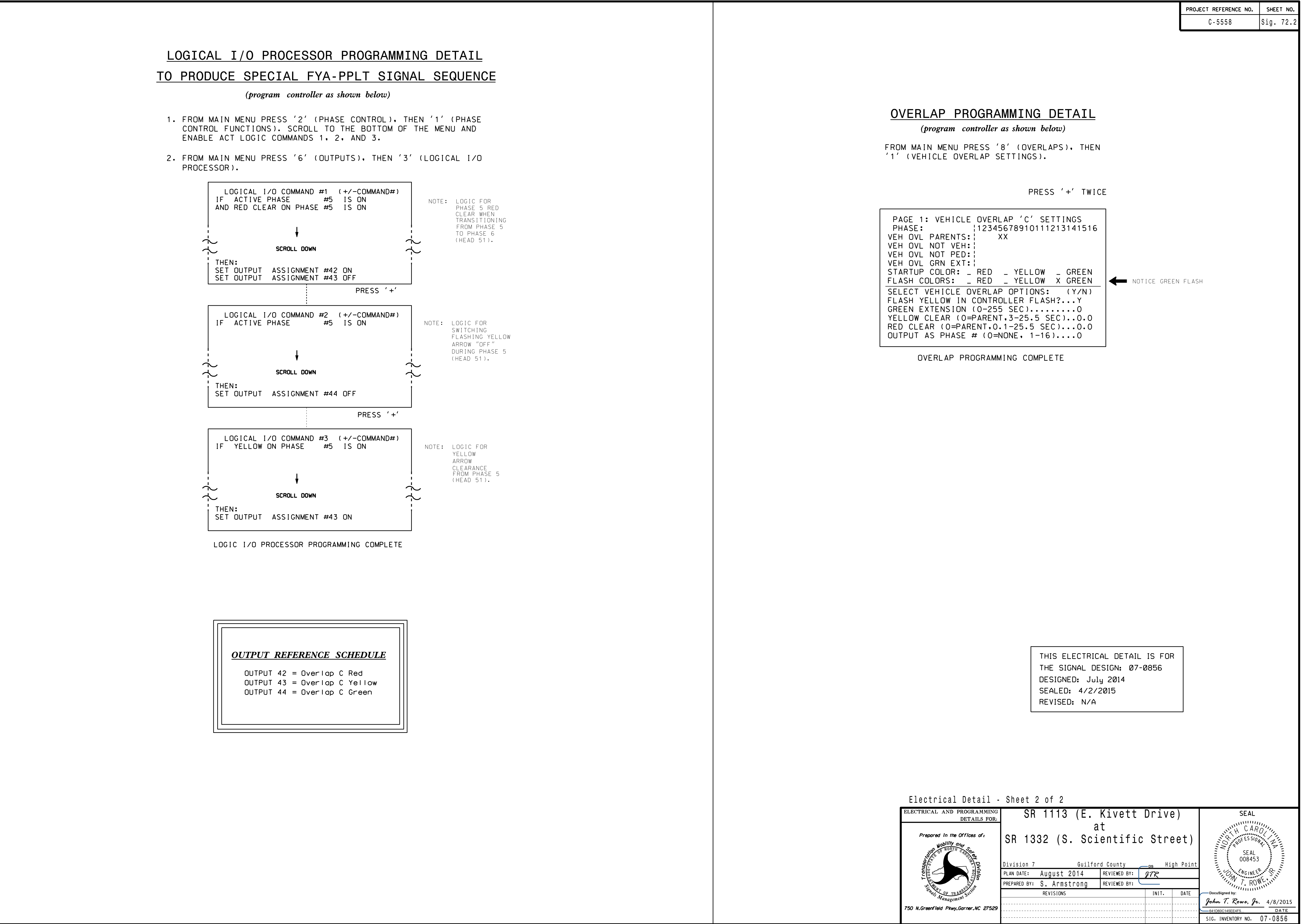

S:\ITS\ITS SHORGROUP\$\DUQ\_LISEL\\$\DOM\_DHA\SQIQ\_UY\_QM\\$SIDUDHA\_A\_A\_I\\$JAYA\_I\\$\A '-APR-2015 08:03<br>\*ITS&SU\*ITS Sign<br>rmstrong 07-APR-2015 08:03

sarmstrong

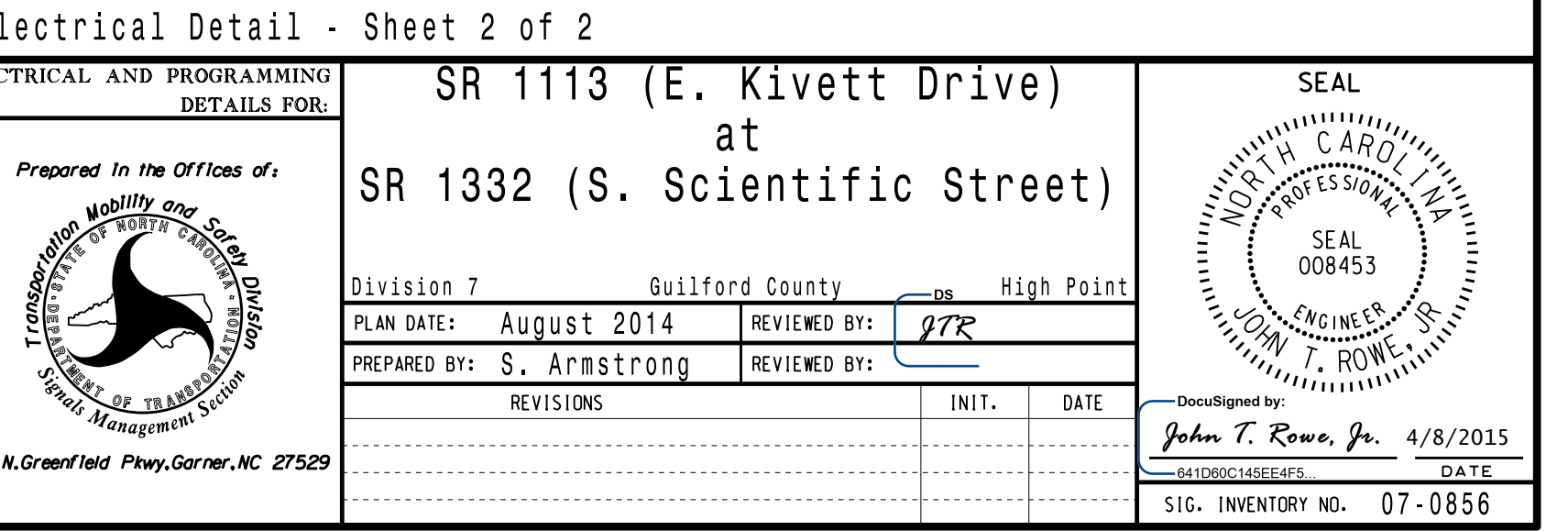